## **תרגול שברים עשרוניים**

 $0.75 \times 6 = ?$  .  $(0.25 \times 4)$ 2 (4) 1 (3) 0.5 (2) 0.25 (1) ٦  $6.75$  (4)  $4.5$  (3)  $3$  (2)  $1.5$  (1) ٦  $0.3 \times 4 \times 2 = ?$ 0.5 ×  $+ 0.3 \times 4 \times 2 = ?$  .3  $3: 0.25 + 0.8 \times 5 = ?$  .4  $0.23 + 0.12 - 0.06 + 0.2 = ?$  .  $\sqrt{2} + 2.4$  (3) 4.4 (2) 1.2 (1) ٦ ī ٦  $(12.15 - 5.65) \times 2 - 0.7 \times 0.3 = ?$  **6.**  $12 (4)$ 60.4 (4) 16 (3) 8 (2) 4.75 (1)  $0.49$  (4)  $0.43$  (3)  $0.31$  (2)  $0.26$  (1)

$$
0.5:0.5=? .1
$$

٦

9.1 (4)  $8.9$  (3)  $12.79$  (2)  $10$  (1)

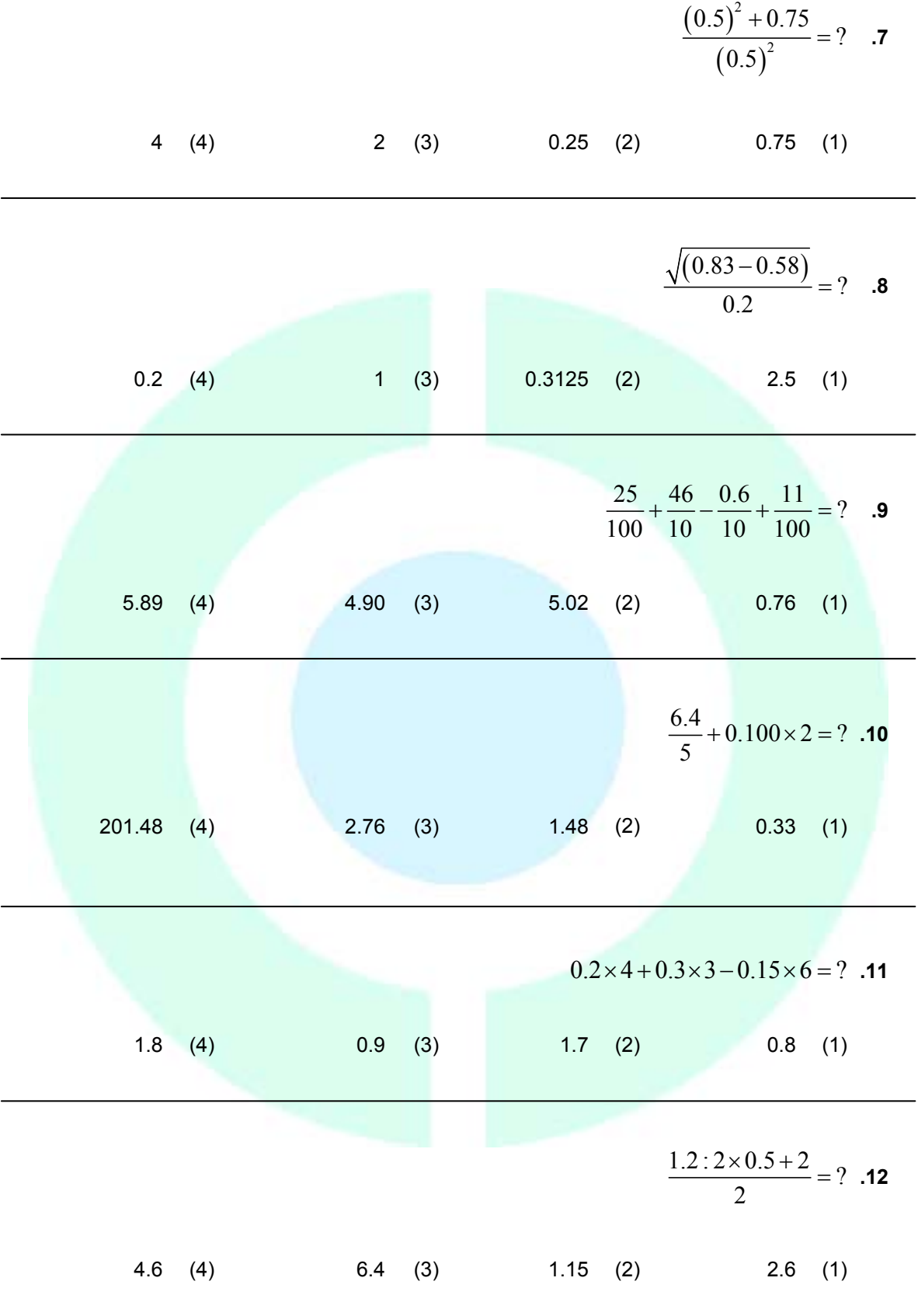

٦

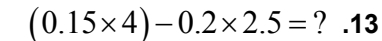

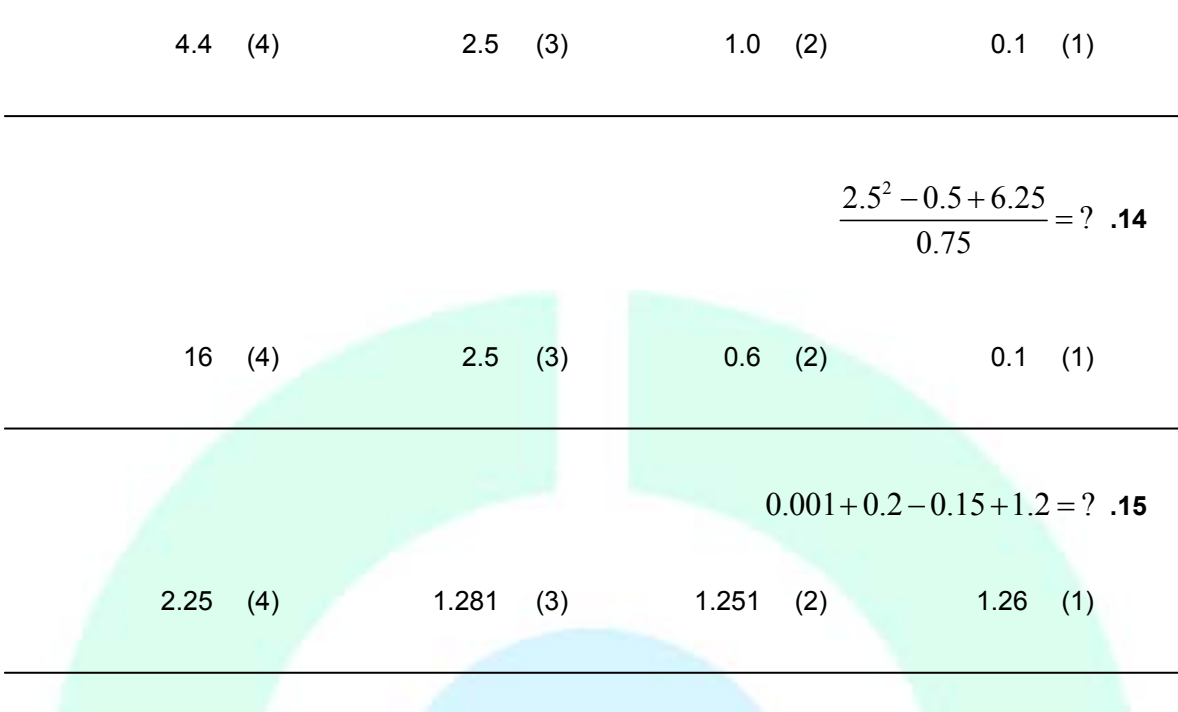

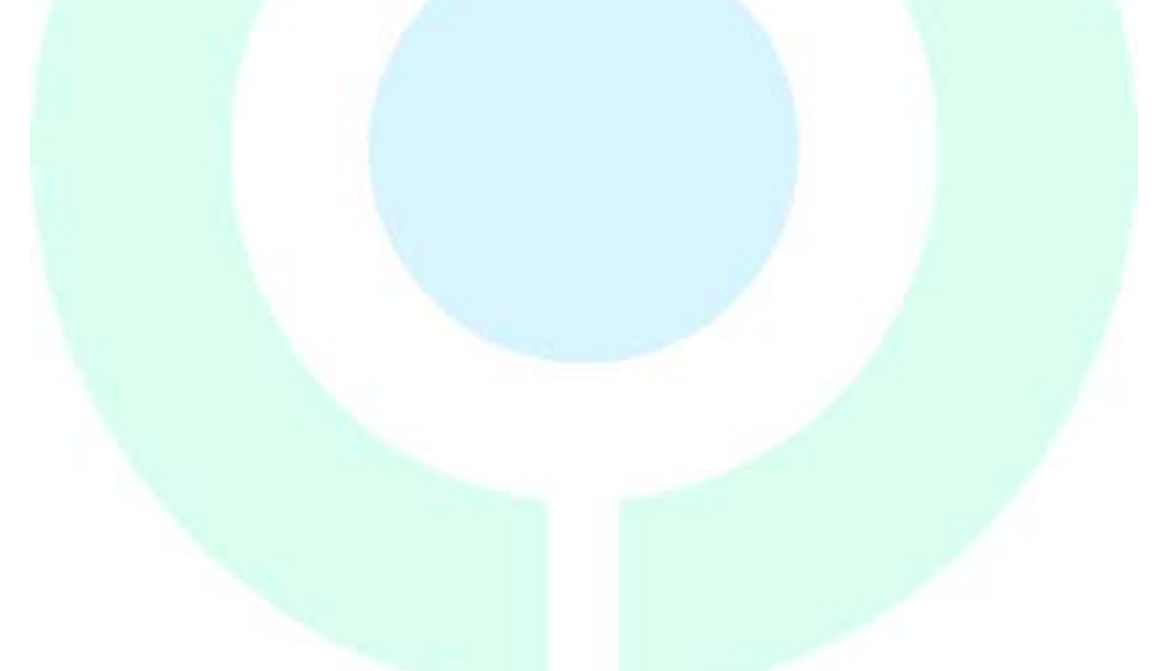

**מפתח תשובות נכונות**

| תשובה | שאלה | תשובה | שאלה       | תשובה | שאלה    |
|-------|------|-------|------------|-------|---------|
| '1)   | .11  | (2)   | .6         | (3    | .1      |
| (2)   | .12  | (4)   | $\cdot$ .7 | (3'   | $\cdot$ |
| (1)   | .13  | (1)   | .8         | (2)   | .3      |
| (4)   | 14   | (3)   | .9         | (3)   | .4      |
| '2ì   | .15  | '2)   | .10        | 14    | .5      |

## **עקרונות עבודה:**

• איך קוראים שבר עשרוני? – הספרות **שמשמאל** לנקודה מייצגות אחדות, עשרות, מאות וכו' בדיוק כמו במספרים שלמים. לדוגמה: במספר 36.25 3 – היא ספרת העשרות, 6 היא ספרת האחדות. הספרות **שמימין** לנקודה מייצגות עשיריות, מאיות וכו'. 36.25 הם 36 2 ועוד עשיריות ועוד 2

$$
\left(36.25 = 36 + \frac{2}{10} + \frac{5}{100}\right)
$$
 .

- כדי לחבר או לחסר שבר עשרוני, נחבר ונחסר כל ספרה בנפרד. בדיוק כפי שעושים במספרים שלמים (אפשר להשתמש בחיבור\חיסור ארוך).
	- כדי לכפול מספרים עשרוניים, אפשר להשתמש בכפל ארוך. חשוב לשים לב מי היא ספרת האחדות, העשיריות וכו .' •
- $\frac{5}{100}$ למשל: את התרגיל  $0.5\!\times\!0.2$  ניתן לתרגם ל-  $\frac{5}{100}\!\times\! \frac{2}{100}$  , לכפול מונים ומכנים ולקבל • בכל מקרה, ניתן לתרגם את השבר העשרוני לשבר פשוט ולעבוד לפי הכללים שלמדנו. 10 10 10 אחרי  $\frac{10}{100}$ צמצום - נקבל עשירית. או בצורת שבר עשרוני – .0.1
	- כדי להעלות בחזקה או להוציא שורש, נתייחס לספרות שמימין לנקודה כאילו היו מספר שלם.  $\sqrt{64} = 8$  כלומר 0.8 =  $\sqrt{0.64} = 0.8$  $\cdot .5^2 = 25$  (  $0.5)^2 = 0.25$

## **פתרונות מלאים**

Ϊ

Ī

٦

٦

$$
0.5:0.5 = 0.5 \times \frac{1}{0.5} = 1 \quad .1
$$

$$
0.75 \times 6 = \frac{3}{4} \times 6 = \frac{3}{2} \times 3 = \frac{9}{2} = 4.5 \quad \text{.2}
$$

$$
\frac{\sqrt{(0.25 \times 4)}}{0.5} + 0.3 \times 4 \times 2 = \frac{\sqrt{1}}{0.5} + 0.3 \times 8 = \frac{1}{0.5} + 2.4 = 2 + 2.4 = 4.4
$$

$$
3:0.25 + 0.8 \times 5 = 3 \times \frac{1}{0.25} + 4 = 3 \times 4 + 4 = 16
$$

٦

٦

$$
(12.15 - 5.65) \times 2 - 0.7 \times 0.3 = (6.5) \times 2 - 0.21 = 13 - 0.21 = 12.79
$$

$$
\frac{(0.5)^2 + 0.75}{(0.5)^2} = \frac{0.25 + 0.75}{0.25} = \frac{1}{0.25} = 4
$$
  

$$
\frac{\sqrt{(0.83 - 0.58)}}{0.2} = \frac{\sqrt{0.25}}{0.2} = \frac{0.5}{0.2} = 2.5
$$
**8**  

$$
\frac{25}{100} + \frac{46}{10} - \frac{0.6}{10} + \frac{11}{100} = \frac{25}{100} + \frac{460}{100} - \frac{6}{100} + \frac{11}{100} = \frac{490}{100} = 4.9
$$
**9**  

$$
\frac{6.4}{5} + 0.100 \times 2 = \frac{6.4}{5} + 0.2 = 1.28 + 0.2 = 1.48
$$
**10**  

$$
0.2 \times 4 + 0.3 \times 3 - 0.15 \times 6 = 0.8 + 0.9 - 0.9 = 0.8
$$
**11**  

$$
\frac{1.2:2 \times 0.5 + 2}{2} = \frac{0.6 \times 0.5 + 2}{2} = \frac{0.3 + 2}{2} = 0.15 + 1 = 1.15
$$
**12**  

$$
(0.15 \times 4) - 0.2 \times 2.5 = 0.6 - 0.5 = 0.1
$$
**13**  

$$
\frac{2.5^2 - 0.5 + 6.25}{0.75} = \frac{6.25 - 0.5 + 6.25}{0.75} = \frac{12}{0.75} = 16
$$
**14**

 $0.001 + 0.2 - 0.15 + 1.2 = 0.201 - 0.15 + 1.2 = 1.401 - 0.15 = 1.251$